### Session E35

## IMS Debugging in the 64-bit World

Jeff Maddix maddix@us.ibm.com (408)463-4956

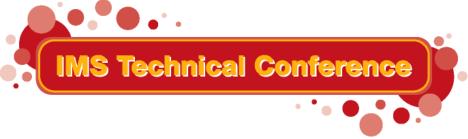

St. Louis, MO

Sept. 30 - Oct. 3, 2002

# IMS Debugging in a 64-Bit World - Regarding this Presentation

This procedure is intended to help systems programmers diagnose IMS This presentation documents information that is Diagnosis Information provided by IMS.

Attention: Do not use this Diagnosis Information as a programming interface.

**Copyright IBM Corporation 2002** 

# IMS Debugging in a 64-Bit World Agenda

#### Agenda

- Section 1: 64-Bit Terminology
- Section 2: Recognizing z/Architecture in Dumps
- Section 3: MVS Formatting Changes
- Section 4: IMS Formatting Changes
- Section 5: IMS z/Architecture Related APARs
- Section 6: Verify Buffers Backed Above the Bar

## **Section 1: 64-Bit Terminology**

### **Section 1:**

**64-Bit Terminology** 

## **Hardware Terminology**

- **△** New hardware terminology
  - Unofficial prerelease term "Freeway"
  - z900 series of processors
    - Constraint relief for workloads limited by 2GB real storage
    - Supports both ESA/390 and 64-bit z/Architecture
  - Device Type
    - -D/T2064
      - Actual keyword used in RETAIN database to describe this hardware

## **Software Terminology**

- New software terminology
  - z/Architecture
    - 64-bit Architecture
  - z/Architecture Mode
    - IPL with ARCHLVL 2 in LOADxx SYS1.PARMLIB member
    - Default for z/OS systems
  - Extended Addressing Mode or 64-bit Addressing Mode
    - Addressing mode may be entered via:
      - SAM64, LPSWE, stacking PC/PR, BASM/BSM, Interruptions
      - See z/Architecture Principles of Operation
        - Document Number SA22-7832-00

## **Software Terminology, Cont.**

- ▲ Software Terminology, Cont.
  - "Above the Bar"
    - Reference to storage above 2GB
  - ESAME
    - Enterprise Systems Architecture Modal Extensions
    - This term is obsolete and replaced by z/Architecture but you may spot it used in system control blocks and in some messages

## **64-Bit Operating Systems**

- **▲ 64-bit operating systems** 
  - 64-Bit Capable Operating Systems
    - OS/390 V2R10
      - ► Minimum release to run in 64-Bit z/Architecture mode
      - ► IPL with ARCHLVL 2 in LOADxx SYS1.PARMLIB member
    - z/OS V1R1
      - GA March 2001
    - z/OS V1R4
      - ► GA September 2002
    - z/OS V1R5
      - ► Planned availability 1Q04

# Section 2: Recognizing z/Architecture in Dumps

### Section 2:

Recognizing z/Architecture in Dumps

### IPCS with OS/390 R10 and Above

- △ OS/390 R10 and above dump datasets may not be used with IPCS for OS/390 R9 and below
  - Dump prefix for OS/390 R10 dumps and above will contain DR2 if browsed

| BROWSE IMSDUMP.X010718.Y093138.SJFEVMX.MADDIX | Browse subst   |
|-----------------------------------------------|----------------|
| Command ===>                                  | Scroll ===     |
| **************************************        |                |
| DR2 H0                                        | IEAVTSDT¶      |
| DR2 CV0                                       | <del>.</del> . |
| DR2 CV0                                       |                |
| DR2 CV                                        | ù ^            |
| DR2 CV                                        | ùA             |

Dump prefix for OS/390 R9 dumps and below will contain DR1 if browsed

## IPCS with OS/390 R10 and Above Continued...

△ If an OS/390 R10 dump is initialized under OS/390 R9 or below, it will fail initialization

IKJ56650I TIME-12:44:45 PM. CPU-00:00:05 SERVICE-627819 SESSION-00:12:17 SEPTE BER 13,2001

BLS18122I Initialization in progress for DSNAME('IMSDUMP.X010718.Y093138.SJFEV X.MADDIX')

BLS18123I 65,142 blocks, 270,990,720 bytes, in DSNAME('IMSDUMP.X010718.Y093138 SJFEVMX.MADDIX')

IKJ56650I TIME-12:46:21 PM. CPU-00:00:05 SERVICE-987319 SESSION-00:13:52 SEPTE BER 13,2001

BLS18104I Symbol CVT not found

## IPCS with OS/390 R10 and Above Continued...

△ If a pre-OS/390 R10 dump is initialized under OS/390 V2R10 and above, it will initialize, but IPCS commands will encounter errors.

• IPCS ANALYSIS STATUS error example:

IOS10107I IOQ at 00F67B00 does not point to UCB at 00F33278 Control block IOSB at 00FC412C failed acronym check

## Use Same release of IPCS when possible

- △ Dump initialization message BLS18223I tells you the z/OS level starting in z/OS 1.2
- △ Message BLS21001I tells you the level of IPCS being used

```
BLS18122I Initialization in progress for DSNAME('IMSDUMP.X020805.Y120942.PM7196
```

BLS18124I TITLE=IMS6 FOR IBM

BLS18223I Dump written by z/OS 01.02.00 SVC dump - level differs from IPCS level

BLS21001I IPCS for z/OS 01.04.00

BLS18222I ESA mode system

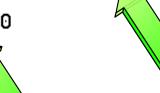

## **Recognizing the MVS Level**

**△ Select Option 1 (BROWSE) from the IPCS Primary Option Menu** 

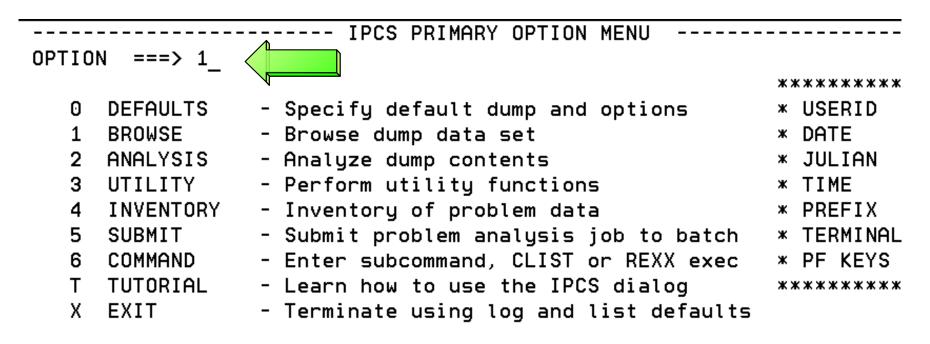

Enter END command to terminate IPCS dialog

## Recognizing the MVS Level Continued...

★ Hit <Enter> to advance to IPCS Pointers Panel

```
----- IPCS - ENTRY PANEL
Command ==>
CURRENT DEFAULTS:
 Source ==> DSNAME('IMSDUMP.X020805.Y120942.PM71967.M030776')
 Address space ==> ASID(X'0001')
                                               (defaults used for blank fields)
OVERRIDE DEFAULTS:
 Source ==> DSNAME('IMSDUMP.X020805.Y120942.PM71967.M030776')
 Address space ==>
 Password
               ==>
POINTER:
 Address
                                               (blank to display pointer stack)
               ==>
                                                                (optional text)
 Remark
                ==>
```

## Recognizing the MVS Level Continued...

▲ Enter line command: S

#### IMS Technical Conference

# Recognizing the MVS Level Continued...

**△ Enter Command: L CVT** 

| ASID(X'0038') STORAGE,                |             |          |          |          |                   |
|---------------------------------------|-------------|----------|----------|----------|-------------------|
| Command ==                            | ==> L CVT < | CMD      |          |          | _ SCROLL ===> CSR |
| 00000000                              | 040C0000    | 814000E0 | 00000000 | 00000000 | a .\              |
| 00000010                              | 00FC97C0    | 00000000 | 070E0000 | 00000000 | p{                |
| 00000020                              | 070C0000    | 85652522 | 070C4000 | 8566CE3A | ee                |
| 00000030                              | 00000000    | 00000000 | 070E0000 | 00000000 |                   |
| 00000040                              | 00000000    | 00000000 | 00000000 | 00FC97C0 | p{                |
| 00000050                              | 00000000    | 00000000 | 04000000 | 8134A8C0 | a.y{              |
| 00000060                              | 040C0000    | 80FFE280 | 00080000 | 808A61E0 | S/\               |
| 00000070                              | 00080000    | BD27D788 | 04000000 | 813E2E80 | Pha               |
| 00000080                              | 00000000    | 00001005 | 00020038 | 00060011 |                   |
| 00000090                              | 00002001    | 00010000 | 00000000 | 00000000 |                   |
| 000000A0                              | 0000000     | 013F2808 | 00000000 | 00000000 |                   |
| 000000B0                              | 00000000    | 00000000 | 00010965 | 02F5B638 |                   |
| 00000000                              | 18000000    | 00000000 | 00000000 | 00000000 |                   |
| 000000D0                              | 00000000    | 15B05000 | 00000000 | 00000000 | &                 |
| 000000E0.:019FAll bytes contain X'00' |             |          |          |          |                   |

# Recognizing the MVS Level Continued...

#### **▲ Enter Command: L CVT**

| ASID (X'000 | 01') STORAGE |          |          |          |                 |    |
|-------------|--------------|----------|----------|----------|-----------------|----|
| Command ==  | ==> _        |          |          |          | SCROLL ===> C   | SR |
| 00FC9798    | _            |          | E2D7F74B | F04BF240 | SP7.0.2         |    |
| 00FC97A0    | C8C2C2F7     | F7F0F540 | 40404040 | 40404040 | HBB770 <u>5</u> |    |
| 00FC97B0    | 40404040     | 40404040 | 00009672 | F0F3F840 | o . 038         |    |
| 00FC97C0    | 00000218     | 00FE393C | 00FC973C | 00FC9DA8 | ·····y          |    |
| 00FC97D0    | 00000000     | 00FD80A4 | 00FEBA4E | 00FE0338 | u.              |    |
| 00FC97E0    | 00FE016C     | 01797BA8 | 81283B20 | 00FE1D98 | %.`#ya          |    |
| 00FC97F0    | 02F70540     | 00FDF570 | 0102217F | 00FC9DD0 | .75".           |    |
| 00FC9800    | 00F3F000     | 00FEF5E8 | 00FE3960 | 00000000 | .305Y           |    |
| 00FC9810    | 0A0307FE     | 00FC9744 | 00FC9590 | 00000000 | pn              |    |
| 00FC9820    | 40C3E5E3     | 00FCACC0 | 00FD9FB2 | 00FD9FD2 | CVT{K           |    |
| 00FC9830    | 00F3FE30     | 9BFCCF58 | 00000000 | 00FD4C10 | .3              |    |
| 00FC9840    | 00000000     | 81449CC0 | 00FE3810 | 017AA1E8 | a{:~Y           |    |
| 00FC9850    | 85314000     | 00FC9DD0 | 00FE7E60 | 00D53140 | e}=N.           |    |
| 00FC9860    | 00000000     | 7FFFFFF  | 00000000 | 00000000 | "               |    |
| 00FC9870    | OOFC9EA8     | 0000A320 | 00FDE880 | 00FC9778 | ytYp.           |    |
| 00FC9880    | OOFC9EEO     | 80F941E8 | OOFC8DBO | D3000000 | \.9.YL          |    |
| 00FC9890    | 00000000     | 0A0D0A06 | 00000000 | 00FC8CD8 | Q               |    |
| 00FC98A0    | 013BDBF8     | 03140F44 | 00FDF7C0 | 00FC7498 | 87{q            |    |
| 00FC98B0    | 00000000     | 00000000 | 00F41B78 | 00FC9D10 | 4               |    |

## Recognizing the MVS Level Continued...

#### MVS Release to FMID relationship

| OS/390 V2R8  | HBB6608 |
|--------------|---------|
| OS/390 V2R9  | JBB6609 |
| OS/390 V2R10 | HBB7703 |
| z/OS 1.1     | JBB7713 |
| z/OS 1.2     | HBB7705 |
| z/OS 1.3     | HBB7706 |
| z/OS 1.4     | HBB7707 |

Note: Starting with z/OS 1.1, the last 3 digits add up to the release

HBB7<u>705</u> ==> 7+0+5 = 12 ==> z/OS 1.2

**△ Select Option 1 (BROWSE) from the IPCS Primary Option Menu** 

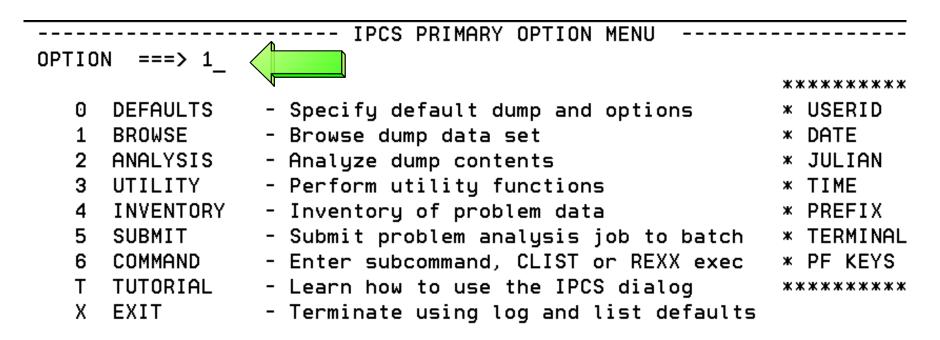

Enter END command to terminate IPCS dialog

**▲ Enter line command: S** 

#### **△ Enter Command: L CVT+42C?**

| ASID(X'00B8') STOR            | RAGE                   |           |          |                 |
|-------------------------------|------------------------|-----------|----------|-----------------|
| Command ===> L CV             | Γ+42C? CMD             |           |          | SCROLL ===> CSR |
| 00000000 000 <del>0</del> 000 | 0001 <mark>30E1</mark> | 00000000  | 00000000 |                 |
| 00000010 00FD1B:              | 18 00000000            | 00000000  | 00000000 |                 |
| 00000020.:2FAl                | l bytes contair        | n X'00'   |          |                 |
| 00000030 0000000              | 0000000                | 470C0000  | A1E7E9EE | ~xz.            |
| 00000040 0000000              | 00000000               | 00000000  | 00FD1B18 |                 |
| 00000050 0000000              | 0000000                | 000A0000  | 000140E1 |                 |
| 00000060 000A000              | 000150E1               | 000A0000  | 000160E1 | &               |
| 00000070 000A000              | 000170E1               | 000A0000  | 000180E1 |                 |
| 00000080 0000000              | 00001005               | 00020001  | 00040016 |                 |
| 00000090 0000000              | 00000000               | 00000000  | 00000000 |                 |
| 000000A0 0000000              | 0133D108               | 00000000  | 0078B000 | J               |
| 000000B0 0000000              | 00000000               | 0001369E  | 01F589E0 | 5i\             |
| 000000C0 2800000              | 00000000               | E0000000  | 00000000 |                 |
| 000000D0.:012F6               | All bytes conta        | ain X'00' |          |                 |
| 00000130 4704100              | 00 80000000            | 00000000  | 0A4282E2 | b\$             |
| 00000140 4785140              | 00 80000000            | 00000000  | 21CF0A66 | .e              |
| 00000150 4404000              | 00 80000000            | 00000000  | 0134AE14 |                 |
| 00000160.:016F6               | All bytes conta        | ain X'00' |          | •               |
| 00000170 0706000              | 00000000               | 00000000  | 00000000 |                 |

- ▲ You will see the machine information here at the CVTHID area
  - The device type can be found at offset x'1C'

```
ASID(X'0001') STORAGE
Command ===>
                                                                SCROLL ===> CSR
016F2728
                                  00000396
                                             012064B6
                                                                    . . . 0 . . . .
                                             00001800
016F2730
                                  00000000
           0478E100
                       00000000
016F2740
                      F2F0F6F4
                                                           ..0020641C5IBM02
           0003F0F0
                                  F1C3F5C9
                                             C2D4F0F2
                         OFOF4
                                                           00000 < 40000.0...
016F2750
           F0F0F0F0
                                             FFF00000
                                  FOFOFOFO
                           D3D2
                                                           016F2760
           C9D6E2E5
                                  F0F261F2
                                             F661F0F1
                      016F2770
           E4E6F7F7
                                  00000000
                                             00000000
                                                           UW77914
                         butes contain X'00'
016F2780.:016F27AF.--All
                                                           .....IOSVISDT
016F27B0
           00000000
                       00000000
                                  C9D6E2E5
                                             C9E2C4E3
016F27C0
           F0F261F2
                      F661F0F1
                                  E4E6F7F7
                                             F9F1F440
                                                           02/26/01UW77914
016F27D0
           00081018
                       20283038
                                  C9D6E2E5
                                             C3C8D9C2
                                                           ....IOSVCHRB
016F27E0
           F0F261F2
                      F661F0F1
                                  E4E6F7F7
                                             F9F1F440
                                                           02/26/01UW77914
016F27F0
           C3C8D9C2
                      00000000
                                  00000000
                                             00000000
                                                           CHRB........
016F2800
           00000000
                       016F2820
                                  00000000
                                              81100BE8
                                                           ......?.....a..Y
016F2810
           00000000
                       00000080
                                  00000000
                                             00000000
                                                           . . . . . . . . . . . . . . . . .
016F2820
           E2D9C240
                      016F284C
                                  00000000
                                              00000000
                                                           SRB .?.<.....
016F2830.:016F283F.--All bytes contain X'00'
016F2840
           00000000
                       00000000
                                  00000000
                                             E2D9C240
                                                           ....SRB
016F2850
                      00000000
                                              00000000
                                                           .?..............
           016F2878
                                  00000000
016F2860.:016F286F.--All butes contain X'00'
```

# Recognizing z/Architecture Mode IPL - Globally with CVT

**△ Enter Command: CBF CVT** 

```
----- IPCS PRIMARY OPTION MENU
OPTION ===> IP CBF CVT_
                                                        *************
                 - Specify default dump and options
    DEFAULTS
                                                        * USERID
                                                                 - M030776
                                                        * DATE
     BROWSE
                 - Browse dump data set
                                                                 - 01/07/15
     ANALYSIS
                                                        * JULIAN - 01.196

    Analyze dump contents

     UTILITY
                 - Perform utility functions
                                                        * TIME
                                                                 - 12:54
                 - Inventory of problem data
                                                        * PREFIX - M030776
     INVENTORY
    SUBMIT
                 - Submit problem analysis job to batch
                                                        * TERMINAL- 3278
    COMMAND
                 - Enter subcommand, CLIST or REXX exec
                                                        * PF KEYS - 24
  T TUTORIAL
                 - Learn how to use the IPCS dialog
                                                        ********
    EXIT
                 - Terminate using log and list defaults
```

Enter END command to terminate IPCS dialog

# Recognizing z/Architecture Mode IPL - Globally with CVT

**△ Enter Command: F FLAG3** 

```
IPCS OUTPUT STREAM
                                                          Line 0 Cols 1 78
Command ===> F FLAG3
                                                          SCROLL ===> CSR
                        CMD
CVT: 00FD1B18
    -0028
           PRODN.... SP6.1.0
                              PRODI.... HBB7703
                                                 VERID....
    -0006
           MDL.... 2064
                              RELNO.... 038
    +0000
           TCBP..... 00000218
                              0EF00.... 00FF1064
                                                 LINK.... OOFD4C7C
                                                 XAPG..... 00FE40A0
    +000C
           AUSCB.... 00FD2100
                              BUF..... 00000000
                                                 PRLTV.... 00FDCE64
    +0018
           OVL00.... 00FF534E
                              PCNVT.... 00FDD030
    +0024
           LLCB.... 0170C3F0
                              LLTRM.... 8118D620
                                                 XTLER.... 00FDB1B8
    +0030
           SYSAD.... 01FDE418
                              BTERM.... 00FDEAE8
                                                 DATE.... 0101172F
    +003C
                              ZDTAB.... 00F38000
                                                 XITP.... 00FF76B8
           MSLT.... 00FCF0A8
                              VSS..... 0000
                                                 VPSM.... 0000
    +0048
           0EF01.... 00FF1088
    +0050
           EXIT.... 0A03
                              BRET.... 07FE
                                                 SVDCB.... 00FD4C84
           TPC..... 00FD2128
                              ICPID.... 0000
    +0058
                                                 CVT..... 40C3E5E3
                                                 QTD00.... 00FEF1A2
    +0064
           CUCB.... OOFCCC70
                              OTE00.... 00FEF182
    +0070
           STB..... 00F496E0
                              DCB.... 9B
                                                 DCBA.... FD7438
    +0078
           SV76M.... 00000000
                              IXAVL.... 00FDD2D8
                                                 NUCB.... 00000000
    +0084
           FB0SV.... 8136FEE0
                              ODS..... 00FF0F38
                                                 ECVT.... 016E9B58
    +0090
           DAIRX.... 8A124000
                                                 OPT01.... 00FEA5B0
                              MSER.... OOFCFOA8
```

# Recognizing z/Architecture Mode IPL - Globally with CVT

#### △ FLAG3, CVT+x'17A' = x'80' bit is set if IPLed in z/Architecture Mode

```
IPCS OUTPUT STREAM
                                                   ---- FOUND: LINE 39 C
Command ===>
                                                              SCROLL ===>
                                          000000
    +0174
           SYLK.... 00
                                SLID....
                                                    FLAG1...
                                          80 < IPLed in z/Arch Mode
    +0179
           FLAG2... F8
                                FLAG3....
                                          00000000
    +017C
           RT03.... 00FDED38
                                VLDWT....
                                                    EXSNR.... 0118F6B8
    +018C
           EXSNL...
                      00
                                SPVLK....
                                          00
                                                    CTLFG....
                                                              10
    +018F
           APG.....
                                TRACE.... 07FB
                                                    TRAC2....
                     00
                                                              07FB
    +0194
           RSCN.... OOFFOEB4
                                TAS..... 00000000 TRCRM.... 8B7B3BF8
           SHRVM....
                                0VL01....
                                                    PPGMX....
    +01A0
                      00800000
                                          00FF5348
                                                              811915A8
    +01AC
                                                    ASCRF....
           GRSST....
                      00
                                GVT..... 00FD35F0
                                                              021E4E00
    +01B8
           ASCRL.... 082F0200
                                PUTL.... 80DB8A3C
                                                    SRBRT.... 00FF0EF0
    +01C4
           OLTOA....
                      00FD25B0
                                SMFEX....
                                          00FD2610
                                                    CSPIE....
                                                              88A85A10
    +01D0
           PTGT....
                     80DB8A42
                                SIGPT....
                                          1E
                                                    SPDMC....
                                                              00
    +01D6
           DSSAC.... 00
                                STCK.... 80DB8A36
                                                    MAXMP.... 0007
    +01DE
                                                    AUTHL...
           BSM2.... 0B02
                                SCAN....
                                          80DC4000
                                                              7FFFF001
                                                    FRECL...
    +01E8
           BLDCP.... 00FDF220
                                GETCL.... OOFDF4E0
                                                              00FDF670
                                                    CRAS..... 81191A50
    +01F4
           DELCP.... 00FDF828
                                CRMN.... 00FF7A6C
                                                    S1EE....
    +0200
           OSAS..... 812A2D3E
                                                              00FF0D44
                                FRAS.... 81191A72
    +020C
           PARS..... 80DB8A24
                                QUIS.... 01192D30
                                                    STXU.... 8A01BFF0
    +0218
                                SDRM.... 8A04C000
                                                    CSRT.... 016F4EB8
           OPTE.... 00FD85E6
    +0224
           AOTOP.... 016F6EB8
                                VVMDI.... 00000833
                                                    ASVT....
                                                              00F9F0D0
```

# Recognizing z/Architecture Mode IPL - Using PSA

**△ Select Option 1 (BROWSE) from the IPCS Primary Option Menu** 

```
IPCS PRIMARY OPTION MENU
OPTION
                                                           *****
      DEFAULTS
                  - Specify default dump and options
   0
                                                           * USERID
      BROWSE
                  - Browse dump data set
                                                           * DATE
                  - Analyze dump contents
     ANALYSIS
                                                           * JULIAN
     UTILITY
                  - Perform utility functions
                                                           * TIME
      INVENTORY
                  - Inventory of problem data
                                                           * PREFIX
      SUBMIT
                  - Submit problem analysis job to batch
                                                           * TERMINAL
     COMMAND
                  - Enter subcommand, CLIST or REXX exec
                                                           * PF KEYS
     TUTORIAL
                  - Learn how to use the IPCS dialog
                                                           *****
                  - Terminate using log and list defaults
   Х
      EXIT
```

Enter END command to terminate IPCS dialog

# Recognizing z/Architecture Mode IPL - Using PSA

**△ Enter Line Command: S** 

# Recognizing z/Architecture Mode IPL - Using PSA

#### △ PSA+x'A3' = x'01' bit is set if IPLed in z/Architecture Mode

| ASID(X'000 | 1') STORAGE |                    |          |            |                 |
|------------|-------------|--------------------|----------|------------|-----------------|
| Command == | _           |                    |          |            | SCROLL ===> CSR |
| 00000000   | 000A0000    | 000130E1           | 00000000 | 00000000   |                 |
| 00000010   | 00FD1B18    | 00000000           | 00000000 | 00000000   |                 |
| 00000020.: | 2FAll by    | tes contain        | X'00'    | '          | •               |
| 00000030   | 00000000    | 00000000           | 470C0000 | A1E7E9EE   |                 |
| 00000040   | 00000000    | 00000000           | 00000000 | 00FD1B18   |                 |
| 00000050   | 00000000    | 00000000           | 000A0000 | 000140E1   |                 |
| 00000060   | 000A0000    | 000150E1           | 000A0000 | 000160E1   | &               |
| 00000070   | 000A0000    | 000170E1           | 000A0000 | 000180E1   |                 |
| 00000080   | 00000000    | 00001005           | 00020001 | 00040016   |                 |
| 00000090   | 00000002    | 0000000            | 00000000 | 00000000   |                 |
| 000000A0   | 00000001    | IPLed in z/Arch Mo | ode 100  | 0078B000   | J               |
| 000000B0   | 00000000    | 0000000            | 0001369E | 01F589E0   | 5i\             |
| 000000C0   | 28000000    | 00000000           | E0000000 | 00000000   |                 |
| 000000D0.: | 012FAll     | bytes conta        | in X'00' | •          |                 |
| 00000130   | 47041000    | 80000000           | 00000000 | 0A4282E2   | bS              |
| 00000140   | 47851400    | 80000000           | 00000000 | 21CF0A66   | .e              |
| 00000150   | 44040000    | 80000000           | 00000000 | 0134AE14   |                 |
| 00000160.: | 016FAll     | bytes conta        | in X'00' | _          |                 |
| 00000170   | 07060000    | 00000000           | 00000000 | 00000000 l |                 |

# Recognizing z/Architecture Mode IPL - Using Formatted PSA

- **△ PSA formatted using Command: IP CBF PSAn** 
  - PSA AMDID at offset x'A3', x'01' bit is set if IPLed in z/Architecture Mode

```
IPCS OUTPUT STREAM
                                                   ----- Line 0 Cols 1 78
                           PSA Format Command
Command ===> IP CBF PSA0
                                                          SCROLL ===> CSR
PSA: 00000000
    +0010 CVT..... 00FCF098 CVT2.... 00FCF098
                                                 EPARM.... 00000000
    +0084
           CPUAD.... 0003
                              EICODE... 1202
                                                 SDATA....
                                                          00020030
    +0080
           PDATA.... 00060011
                              PINFO.... 00000000
                                                 MCNUM.... 0000
    +0096
           PERCODE.. 0000
                              PER..... 00000000
                                                 00000000
    +00A0
           AID..... 0C
                              PERAID... 00
                                                 OPACID... 00
                        ✓ IPLed in z/Arch Mode
           AMDID.... 01
                                         2E588
    +00A3
           TEID.... 00000000
                              00002001
    +00A8
    +00B0
           MONCODE.. 00000000
                              00000000
                                                 SSID.... 000101AF
    +00BC
           IOINTP... 00EF5A28
                              IOINTID.. 28000000
                                                 PCFETO... 00000000
    +0008
           FACLIST.. E0000000
                              MCIC.... 00000000
                                                 00000000
           MCICE.... 00000000
    +00F0
                              EDCODE...
                                       00000000
    +00F8
           FSA..... 000000000
                              00000000
    +0120
           ROPSW.... 000000000
                              00000000
                                                 00000000
                                       00000000
    +0130
           EOPSW.... 07040000
                              80000000
                                       00000000
                                                 04222D68
    +0140
           SOPSW.... 07040000
                              80000000
                                       00000000
                                                 0421C182
    +0150
           POPSW.... 07044000
                              80000000
                                       00000000
                                                 04223E62
```

# Recognizing z/Architecture Mode IPL - Dump Initialization

- △ z/OS 1.1 and below MSG BLS18222I will state "ESAME mode system" If z/Architecture Mode IPL
- ▲ z/OS 1.2 and higher MSG BLS18222I will state "z/Architecture mode system" If z/Architecture Mode IPL
- ▲ MSG BLS18222I will state "ESA mode system" if ARCHLVL 1, ESA mode IPL

# **Section 3: MVS Formatting Changes**

### **Section 3:**

**MVS** Diagnostic Changes

## **MVS Diagnostic Changes - Overview**

- MVS Diagnostic Changes
  - Hardware Changes reflected in MVS formatting
    - 128-bit PSW
    - 64-bit GPRs
    - 64-bit CRs
    - 8K PSA
    - Central storage to 128 GB
      - x'20\_00000000'
        - Note that \_ (underscore) is used to separate 64-bit addresses

### z/Architecture PSW Format

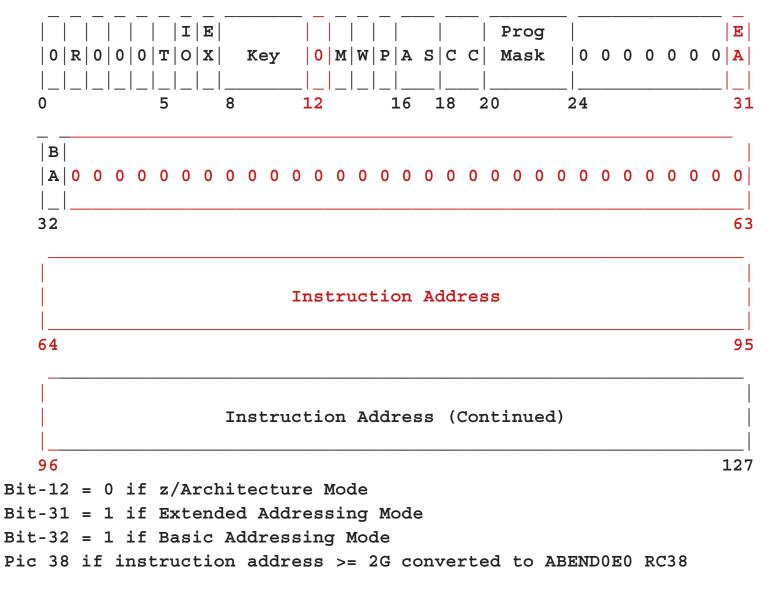

## z/Architecture PSW Format, Cont.

#### △ PSA at address x'00000000' in address space showing 128-bit PSWs

| ASID(X'0001') STORAGE          |             |          |             |                 |
|--------------------------------|-------------|----------|-------------|-----------------|
| Command ===>                   |             |          |             | SCROLL ===> CSR |
| 00000000 00 <del>0</del> A0000 | 000130E1    | 00000000 | 00000000    |                 |
| 00000010 00FD1B18              | 00000000    | 00000000 | 00000000    |                 |
| 00000020.:2FAll by             | tes contain | X'00'    | ·           | •               |
| 00000030 00000000              | 00000000    | 470C0000 | A1E7E9EE    | ~xz.            |
| 00000040 00000000              | 00000000    | 00000000 | 00FD1B18    |                 |
| 00000050 00000000              | 00000000    | 000A0000 | 000140E1    |                 |
| 00000060 000A0000              | 000150E1    | 000A0000 | 000160E1    | &               |
| 00000070 000A0000              | 000170E1    | 000A0000 | 000180E1    |                 |
| 00000080 00000000              | 00001005    | 00020001 | 00040016    |                 |
| 00000090 00000002              | 00000000    | 00000000 | 00000000    |                 |
| 000000000 00000001             | 0133D108    | 00000000 | 0078B000    | J               |
| 0000000 0000000                | 00000000    | 0001369E | 01F589E0    | 5i\             |
| 000000 28000000                | 00000000    | E0000000 | 00000000    |                 |
| 000000D0 12FAll                | bytes conta | in X'00' |             | _               |
| 00000130 47041000              | 80000000    | 00000000 | 0A4282E2    | bS              |
| 00000140 47851400              | 80000000    | 00000000 | 21CF0A66    | .e              |
| 00000150 44040000              | 80000000    | 00000000 | 0134AE14    |                 |
| 00000160.:016FAll              | bytes conta | in X'00' | _           | _               |
| 00000170 07060000              | 00000000    | 00000000 | 000000000 l |                 |

## **z/Architecture PSW Format, Cont.**

#### ▲ z/Architecture PSWs from PSA:

- PSA+x'130', EOPSW: 47041000 80000000 00000000 0A4282E2
  - ESA PSW = 470C1000 8A4282E2
- PSA+x'140', SOPSW: 478<u>5</u>1400 8<u>0000000 00000000 2</u>1CF0A66
  - ESA PSW = 478D1400 A1CF0A66
- PSA+x'150', POPSW: 44040000 80000000 00000000 0134AE14
  - ESA PSW = 440C0000 8134AE14
- ▲ MVS converts the 128-bit z/Architecture PSW to a 64-bit ESA/390-like PSW in most control blocks

### z/Architecture Mode PSW Example

#### **△** 64-bit mode PSW example:

• PSA+x'130', EOPSW: 040<u>4</u>5001 8<u>0000000 00000000 2</u>A4282E2

- ESA/390 PSW = 040<u>C</u>5001 AA4282E2

△ PSW Bit 31 and 32 Chart:

| Bit-31 | Bit-32t | Addressing<br>Mode                    |
|--------|---------|---------------------------------------|
| 0      | 0       | 24-bit                                |
| 0      | 1       | 31-bit                                |
| 1      | 1       | 64-bit                                |
| 1      | 0       | Specification<br>Exception<br>(PIC 6) |

△ Select option 6 (COMMAND) from the IPCS Primary Option Menu

---- IPCS PRIMARY OPTION MENU OPTION ===> 6\_ \*\*\*\*\*\*\*\*\*\*\*\*\* DEFAULTS - Specify default dump and options \* USERID - M030776 BROWSE - Browse dump data set \* DATE - 01/07/15 \* JULIAN - 01.196 ANALYSIS - Analyze dump contents 3 UTILITY - Perform utility functions \* TIME - 21:53 INVENTORY - Inventory of problem data \* PREFIX - M030776 - Submit problem analysis job to batch SUBMIT \* TERMINAL- 3278 - Enter subcommand, CLIST or REXX exec COMMAND \* PF KEYS - 24 TUTORIAL - Learn how to use the IPCS dialog \*\*\*\*\*\* Х EXIT - Terminate using log and list defaults

Enter END command to terminate IPCS dialog

#### **△ Issue Command: SUMMARY FORMAT**

--- IPCS Subcommands and Abbreviations ADDDUMP DROPDUMP. DROPD LISTMAP, LMAP RUNCHAIN, RUNC ANALYZE DROPMAP, DROPM LISTSYM, LSYM SCAN ARCHECK DROPSYM, DROPS LISTUCB, LISTU SELECT ASCBEXIT. ASCBX EQUATE, EQU, EQ LITERAL SETDEF. SETD ASMCHECK. ASMK FIND, F LPAMAP STACK FINDMOD, FMOD ST CBFORMAT, CBF MERGE STATUS, FINDUCB, FINDU NAME SUMM CBSTAT SUMMARY. CLOSE GTFTRACE, GTF NAMETOKN SYSTRACE COPYDDIR INTEGER NOTE, Ν TCBEXIT, TCBX COPYDUMP IPCS HELP, H OPEN VERBEXIT. VERBX COPYTRC LIST. PROFILE. PROF WHERE. LISTDUMP, LDMP CTRACE RENUM. REN

- ▲ Issue Command: F'TCB: '
  - Repeat the find until the failing TCB is found vis TCB CMP field

\* \* \* \* F O R M A T \* \* \* \*

GLOBAL SERVICE MANAGER QUEUE
QUEUE IS EMPTY

LOCAL SERVICE MANAGER QUEUE
QUEUE IS EMPTY

```
IPCS OUTPUT STREAM
                                                           Line 3394 Cols 1 78
                                                              SCROLL ===> CSR
Command ===>
 TCB: 007C92E8
           RBP..... 007FD6C0
                                PIE..... 00000000
     +0000
                                                    DEB..... 007970CC
                                                          00000000
    +0000
           TIO..... 007B4000
                                CMP..... 840C4000
           MSS..... 7F73F250
     +0018
                                PKF.... 80
                                                    PLGS.... 01000000
                                                                        00
                                DSP..... FF
                                                    LLS..... 007933D0
    +0022
           LMP.... FF
    +0028
           JLB..... 007C9558
                                JPQ..... 007933F0
    Register values
      0-3 0A460E1C
                      0078EF58
                                085A1018
                                          7F696580
      4-7
           00708000
                      00000000
                                00000001
                                          7F696EB0
      8-11 7F696990
                     00FBFA30
                                0078E000
                                          0226F206
     12-15 0A460E1C
                     0078EF78
                                50DB5F28
                                          00EB18C0
           64-Bit GPRs from TCB/STCB
                              00000000_0078EF58
     0-1
          00000000 0A460E1C
                                                      64-Bit GPRs are
     2-3
          00000000 085A1018
                              00000000 7F696580
     4-5
          00000000 00708000
                              00000000 00000000
                                                        included with
     6-7 00000000 00000001
                              00000000 7F696EB0
                                                       TCB Formatting
     8-9
          00000000 7F696990
                              00000000 00FBFA30
     10-11 00000000 0078E000
                              00000000 0226F206
     12-13 00000000 0A460E1C
                              00000000 0078EF78
     14-15 00000000 50DB5F28
                              FFFFFFFF 00EB18C0
```

#### **△ Enter Command: F RB:**

• This will take you to the first RB. Note the RBP field so you know when to stop

```
IPCS OUTPUT STREAM
                                                  ----- Line 3393 Cols 1 78
Command ===> F RB:
                                                                 SCROLL ===> CSR
  TCB: 007C92E8
     +0000
            RBP..... 007FD6C0
                                            00000000
                                                       DEB..... 007970CC
                                 <u>СмР...</u>...
     +000C
            TIO..... 007B4000
                                            840C4000
                                                       TRN..... 00000000
                                 PKF.... 80
     +0018
            MSS..... 7F73F250
                                                       FLGS..... 01000000
                                                                            00
     +0022
            LMP.... FF
                                 DSP.... FF
                                                      LLS..... 007933D0
     +0028
            JLB..... 007C9558
                                 JPO..... 007933F0
     Register values
            0A460E1C
       0 - 3
                       0078EF58
                                 085A1018
                                            7F696580
       4-7
            00708000
                       00000000
                                 00000001
                                            7F696EB0
       8-11 7F696990
                       00FBFA30
                                 0078E000
                                            0226F206
      12-15 0A460E1C
                       0078EF78
                                 50DB5F28
                                            00EB18C0
            64-Bit GPRs from TCB/STCB
      0-1
           00000000 0A460E1C
                               00000000 0078EF58
           00000000 085A1018
                               00000000 7F696580
      2-3
                               00000000 00000000
           00000000 00708000
      4-5
      6-7
           00000000 00000001
                               00000000_7F696EB0
                               00000000<u>42</u>00FBFA30
 8-9 00
© IBM Corporation, 2002
           00000000 7F696990
```

# TCB/RB Formatting Changes - Error RB

```
IPCS OUTPUT STREAM
                                                               FOUND: LINE 4092 COL 3
Command ===> F RB:
                        Used to find next RB
                                                                      SCROLL ===> CSR
  PRB: 007FE020
     -0020
             XSB.....
                        7FFFEE10
                                    FLAGS2...
                                               80
                                                           RTPSW1... 478D0000
     -0014
                        800EA39A
                                    RTPSW2...
                                               00040004
                                                           00000000
                                                            Length/Interrupt Code
             FLAGS1... 02000004
     -0008
                                    WLIC....
                                               00040004 <
                                                           SZSTAB...
     +0000
             RSV.....
                        00000000
                                    00000000
                                                                      00110082
             CDE..... 007FAF08
                                    OPSW....
                                               478D0000
                                                           800EA39A
     +000C
                                                                        Converted ESA-Like PSW
             SOE..... 000000000
     +0018
                                    LINK....
                                               007C92E8
     +0020
             GPR0-3... FD000056
                                    00006FA8
                                               00000040
                                                           007D2CD4
     +0030
             GPR4-7... 007D2CB0
                                    007FAD90
                                               007B3FF8
                                                           FD000000
                                                                         64-Bit GPRs are
             GPR8-11.. 007FAF88
                                    007F6108
                                               00000000
     +0040
                                                           007FAD90
                                                                        included with the RB
                                               80E8FE2E
     +0050
             GPR12-15.
                        00E8F85A
                                    00006F58
                                                           007FAFB8
                                                                         Formatting here.
                                                                        These registers are
                                                                       from the time the RB
             64-Bit GPRs from the RB/XSB
                                                                          was first given
      0-1
            00000001 FD000056
                                  00000000 00006FA8
                                                                        control. Registers at
      2-3
            00000000 00000040
                                  00000000 007D2CD4
                                                                          the time of the
                                                                        interrupt are in the
      4-5
            00000000 007D2CB0
                                  00000000 007FAD90
                                                                          next RB. Enter
      6-7
            00000000_007B3FF8
                                  00000000 FD000000
                                                                        "F RB:" to find those
      8-9
            00000000 007FAF88
                                  00000000 007F6108
                                                                           registers
     10-11
            00000000 00000000
                                  00000000 007FAD90
     12-13 00000000 00E8F85A
                                  00000000 00006F58
            00000000 80E8FE2E
                                  00000000 007FAFB8
```

# TCB/RB Formatting Changes - Registers for Error RB

```
Line 4148 Cols 1 78
IPCS OUTPUT STREAM
Command ===> F RB:
                                                                        SCROLL ===> CSR
                         CMD
  SVRB: 007FD5C8
              XSB.....
                         7FFFC2B0
                                                 00
      -0020
                                                             RTPSW1...
                                                                        00000000
                                     RTPSW
                                                 00000000
      -0014
                         00000000
                                                             00000000
                         220/
      -0008
             FLAGS1...
                                     WLIC..
                                                 00020033
      +0000
              RSV..... 00000
                                     00000000
                                                             SZSTAB...
                                                                        001ED022
              CDE..... 000000006
                                     OPSW....
                                                 470C1000
                                                             8A583446
                         00000000
                                     LINK....
                                                007FE020
      +00~
              .O . . . . . . . . . . . . . . .
                                                                          Note that the 64-bit
      +0020
              GPR0-3...
                         00000000
                                     00121AD5
                                                 00121088
                                                             00000000
                                                                          GPRs are the same
      +0030
              GPR4-7...
                         000E87B0
                                     00121088
                                                 21E95498
                                                             40404040
                                                                          as the 32-bit GPRs
                                                                          and the left halves
      +0040
              GPR8-11.. FFFFF0F0
                                     000ADC38
                                                 000E77B0
                                                             000E95BE
                                                                          are not presented if
        950
              GPR12-15.
                         000E773C
                                     0002CB30
                                                 800EA02C
                                                             00000000
                                                                          they contain zeros.
                                                                            These are the
                                                                          registers from the
              64-Bit GPRs from the RB/XSB
                                                                          time of the interrupt
     Left halves of all registers contain zeros
                                                                          in the prior RB - in
                        00121AD5
                                                                          this case, the prior
       0 - 3
            00000000
                                    00121088
                                                00000000
                                                                           interrupt was an
       4-7
            000E87B0
                        00121088
                                    21E95498
                                                40404040
                                                                         ABEND0C4 program
                                    000E77B0
      8-11 FFFFF0F0
                        000ADC38
                                                000E95BE
                                                                               check
      12-15 000E773C
                        0002CB30
                                    800EA02C
                                                00000000
```

# TCB/RB Formatting Changes - Last RB in the TCB/RB Flow

#### △ This is the last RB in the TCB/RB flow

• TCBRBP from the TCB+x'00" contained 007FD6C0

```
IPCS OUTPUT STREAM
                                                           Line 4198 Cols 1 78
Command ===>
                                                              SCROLL ===> CSR
                    Last RB for this TCB
  SVRB: 007FD6C0
                      7FFFC3A8
            XSB.....
                                FLAGS2... 00
     -0020
                                                    RTPSW1... 478C0000
     -0014
                                RTPSW2... 00020004
                      8A42C45A
                                                    00000000
                                WLIC.... 0002000C
     -0008 FLAGS1... 02000000
     +0000
           RSV..... 000000000
                                00000000
                                                    SZSTAB... 001ED022
            CDE..... 00000000
     +000C
                                OPSW.... 470C1000
                                                    8A45FAE2
           Q..... 000000000
     +0018
                                LINK.... 007FD5C8
            GPR0-3... 81323EE8
     +0020
                                7FF871B0 7F6B2518
                                                    7F73ACEC
     +0030
           GPR4-7... 00F68540
                                0A58371F
                                          8A582720
                                                    00F68580
     +0040
           GPR8-11.. 7F696EB0
                                000007B0 085A1018
                                                    0078CFC0
     +0050
            GPR12-15. 7F73AB80
                                7F73AB80
                                          085A1018
                                                    00000000
            64-Bit GPRs from the RB/XSB
     Left halves of all registers contain zeros
                    7FF871B0 7F6B2518
      0-3 81323EE8
                                         7F73ACEC
      4-7 00F68540
                     0A58371F 8A582720
                                         00F68580
                     000007B0 085A1018
     8-11 7F696EB0
                                         0078CFC0
     12-15 7F73AB80
                    7F73AB80 085A1018
                                         00000000
```

△ Select Option 2 (ANALYSIS) from the IPCS Primary Option Menu

----- IPCS PRIMARY OPTION MENU OPTION ===> 2 \*\*\*\*\*\*\* DEFAULTS Specify default dump and options \* USERID - M030776 \* DATE BROWSE - Browse dump data set - 01/07/10 ANALYSIS - Analyze dump contents \* JULIAN - 01.197 UTILITY - Perform utility functions \* TIME - 10:17 INVENTORY - Inventory of problem data \* PREFIX - M030776 SUBMIT - Submit problem analysis job to batch \* TERMINAL- 3278 COMMAND - Enter subcommand, CLIST or REXX exec \* PF KEYS - 24 TUTORIAL - Learn how to use the IPCS dialog \*\*\*\*\*\*\* EXIT - Terminate using log and list defaults

Enter END command to terminate IPCS dialog

#### Sept 30 - Oct 3, 2002

### **IPCS STATUS Output**

△ Select Option 2 (STATUS) from the IPCS Analysis Menu

```
OPTION ===> 2_
```

To display information, specify the corresponding option number.

- 1 SYMPTOMS Symptoms
- 2 STATUS System environment summary
- 3 WORKSHEET System environment worksheet
- 4 SUMMARY Address spaces and tasks
- 5 CONTENTION Resource contention
- 6 COMPONENT MVS component data
- 7 TRACES Trace formatting

\*\*\*\*\*\*\*

- \* USERID M030776
- \* DATE 01/07/16
- \* JULIAN 01.197
- \* TIME 10:22
- \* PREFIX M030776
- \* TERMINAL- 3278
- \* PF KEYS 24

\*\*\*\*\*\*\*\*\*\*\*\*\*\*

Enter END command to terminate MVS dump analysis.

#### **△** You will now see the output from the STATUS formatter

#### SYSTEM STATUS:

Nucleus member name: IEANUC01

I/O configuration data: Not Available

Sysplex name: RETEST

TIME OF DAY CLOCK: B6044DE4 00A5EE64 06/21/2001 00:54:06.598750 local TIME OF DAY CLOCK: B6048388 E9A5EE64 06/21/2001 04:54:06.598750 GMT

Program Producing Dump: SYSMDUMP Program Requesting Dump: #UNKNOWN

\* \* \* DIAGNOSTIC DATA REPORT \* \* \*

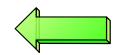

SEARCH ARGUMENT ABSTRACT

#### **△ The Diagnostic Data Report summarizes the error information**

#### SEARCH ARGUMENT ABSTRACT

RIDS/#UNKNOWN#L RIDS/#UNKNOWN AB/SOOC4 PRCS/00000004 REGS/0E36E REGS/0BDDC

| Symptom         | Description                      |     |
|-----------------|----------------------------------|-----|
|                 |                                  |     |
| RIDS/#UNKNOWN#L | Load module name: #UNKNOWN       |     |
| RIDS/#UNKNOWN   | Csect name: #UNKNOWN             |     |
| AB/S00C4        | System abend code: 00C4          |     |
| PRCS/00000004   | Abend reason code: 00000004      |     |
| REGS/0E36E      | Register/PSW difference for ROE: | 36E |
| REGS/OBDDC      | Register/PSW difference for ROB: | DDC |

SERVICEABILITY INFORMATION NOT PROVIDED BY THE RECOVERY ROUTINE

**△** The Time of Error Information is also provided in the output

IPCS OUTPUT STREAM ---------- Line 40 Cols 1 78 Command ===> SCROLL ===> CSR

Time of Error Information

PSW: 478D0000 800EA39A Instruction length: 04 Interrupt code: 0004

Failing instruction text: 926C92E8 30005850 92204140

Registers 0-7

GR: 00000000 00121AD5 00121088 00000000 000E87B0 00121088 21E95498 40404040

AR: 00000000 00000000 00000000 00000000

00000000 00000000 00000000 00000000

Registers 8-15

GR: FFFFF0F0 000ADC38 000E77B0 000E95BE

000E773C 0002CB30 800EA02C 00000000

AR: 00000000 00000000 00000000 00000000

00000000 00000000 00000000 00000000

Secondary ASID: 00B8 Home ASID: 00B8 Primary ASID: 00B8

PKM: 00C0 AX: 0016 EAX: 0000

RTM was entered because of a program check interrupt. The error occurred while an enabled RB was in control.

No locks were held.

No super bits were set.

The registers would have been 64-bit if **PSW** was in 64-bit mode

IPCS OUTPUT STREAM ------- Line 92 Cols 1 78

Command ===> \_ SCROLL ===> CSR

General purpose register values

Left halves of all registers contain zeros

0-3 00000000 00121AD5 00121088 00000000

4-7 000E87B0 00121088 21E95498 40404040

8-11 FFFF0F0 000ADC38 000E77B0 000E95BE

12-15 000E773C 0002CB30 800EA02C 00000000

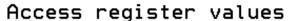

0-3 00000000 00000000 00000000 00000000

4-7 00000000 00000000 00000000 00000000

8-11 00000000 00000000 00000000 00000000

12-15 00000000 00000000 00000000 00000000

#### Control register values

0-1 00000000\_5F29FE50 00000001\_ADBDC003

2-3 00000000 615F7D80 00000000 00C000B8

4-5 00000000 001600B8 00000000 01E58E00

6-7 00000000 FE000000 00000001 ADBDC003

8-9 00000000 00000000 00000000 20000000

10-11 00000000 20A0E158 00000000 20A0FFFE

12-13 00000000 7C7B5F0F 00000001 ADBDC003

14-15 00000000 DF881E53 00000000 7F6E9010

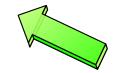

The registers can be found in their extended form at the end of the IPCS STATUS output

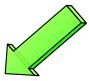

### **MVS System Trace Table**

△ Please note that the display of PSWs in the system trace table is not consistent. Some displayed PSWs are S390-like while others display bit-12 off.

```
IPCS OUTPUT STREAM
Command ===> IP SYSTRACE ASID(x'116')
                                                                SCROLL ===> CSR
                                                   005A9A68 00
 03-0116 005ACA68
                    DSP
                               070C0000 AB1C00B0
                                                   00000000 005ACA68 00598298
                    SVC
                            23 07741000 0111FD8
 03-0116 005ACA68
                                                   80111
03-0116 005ACA68
                    SVC
                            78 070400
                                        841C1064
                                                   0000E!
                                                                            00
                    SVCR
                            78 070C 40 841C1064
                                                   000000
                                                                            88
 03-0116 005ACA68
                                                           The hardware PSW
                   SVC
                            78 07042000 841C1190
 03-0116 005ACA68
                                                   0000E!
                                                                            00
                                                           bit-12 is actually off
                            78 070C2000 841C1190
 03-0116 005ACA68
                    SVCR
                                                   000000
                                                                            98
                                                            in z/Architecture
                                     9 841C3876
 03-0116 005ACA68
                    SVC
                            38 0704
                                                   000000
                                                                            D0
                                                                mode
03-0116 005ACA68
                    PC
                                 0
                                          291EEC
 03-0116 005ACA68
                    PT
                                        01291230
 03-0116 005ACA68
                    SVCR
                            38 070C1000 841C3876
                                                   00000000 00000000 01400116
 03-0116 005ACA68
                    SVC
                             B 07042000 841C13EC
                                                   00000000 00000000 00000002
 03-0116 005ACA68
                    SVCR
                             B 070C2000 841C13EC
                                                   00000000 18185560 0101198F
 03-0116 005ACA68
                    PGM
                           011 070C2000 841C3D56
                                                   00040011 00585000
                    SVC
 03-0116 005ACA68
                            3C 07041000 841C3E10
                                                   841C3D10 00000100
                                                                     00585B70
03-0116 005ACA68
                    SVCR
                            3C 070C1000 841C3E10
                                                   00000000 00000000 00585B70
 03-0116 005ACA68
                    PGM
                           011 070C2000 83DE29D4
                                                   00040011 00586000
```

### **Section 4: IMS Formatting Changes**

#### **Section 4:**

**IMS Formatting Changes** 

### **IMS Formatting Changes**

# Section 5: IMS z/Architecture Related APARs

#### **Section 5:**

# IMS z/Architecture Related APARs

# z/Architecture Related IMS APARs

IMS will include keyword "64BITIMS" in APARs that involve z/Architecture software or hardware changes

- ▲ ABEND0D3 PIC x'13' on LRA (Load Real Address) instruction
  - PQ41295/UQ48302 R510 PDO 0045 ESO F011
  - PQ42408/UQ48303 R610 PDO 0045 ESO F011
  - PQ42409/UQ48304 R710 PDO 0046 ESO F011
- In the z/Architecture environment, when pageable storage is getmained, it can be backed anywhere in real storage. The LRA instruction cannot handle translation of the 64-bit real address. If bits 0-32 of the real address are not all zeros, a special-operation exception is recognized.
- TPROT instruction substituted to check if page is loaded

- ▲ ABEND0C4 in DFSRCP30 due to accessing PSA data in z/Architecture mode. Also could result in overlay of CSA.
  - PQ42981/UQ48747 R510 PDO 0048 ESO F011
  - PQ42917/UQ48701 R610 PDO 0048 ESO F011
  - PQ42937/UQ48746 R710 PDO 0048 ESO F011
  - This failure was recognized in z/Architecture mode because the layout of the PSA has changed. What was a high value in ESA/390 mode, is a low value in z/Architecture mode. In ESA/390 mode, an invalid length was used rather harmlessly. Not so in z/Architecture mode.

- **▲ BPE Dump formatting access problems** 
  - PQ44349/UQ50125 R710 PDO 0103 ESO F101 CQS
  - PQ44351/UQ50529 R110 PDO 0105 ESO F102 IMS Connect
  - PQ44351/UQ50244 R110 PDO 0103 ESO F101 ORS
  - OS/390 V2R10 and above IPCS changes affected the EVALSYM function which now returns a 16 byte value instead of an 8 byte value. Formatting fails when a dump formatting option is attempted.

- ▲ IMS V7 CQS loop calling IXLMG with ABEND0C4s in module IXLA1MG filling SYS1.LOGREC
  - PQ45860/UQ51962 R710 PDO 0110 ESO F103
  - Users affected are those with more than two links defined between the machine on which CQS is running and any coupling facility containing a CQS list structure, or
  - Both the machine on which CQS is running and any coupling facility containing a CQS list structure or D/T2064 with any number of links.

- ▲ Performance problems with Log Archive utility used on D/T2064 zSeries processor
  - PQ48811/UQ54912 R510 PDO 0125 ESO F106
  - PQ46887/UQ54046 R610 PDO 0120 ESO F105
  - PQ48050/UQ54047 R710 PDO 0121 ESO F105
  - The IMS Log Archive Utility contains numerous instances of variables defined in close proximity to instructions that modify them. If the distance between variable and instruction is less than the amount of cached storage for instruction prefetch, the modification invalidates the cache, causing it to be refreshed.
  - Local subroutine variables have been moved to the general data area.

- **△** 64-bit exploitation for OSAM and Logger
  - PQ42127/UQ52990 PE R710 PDO 0121 ESO F105
  - PQ52887/UQ59347 Log Data Loss During /ERE
  - PQ60202/UQ67132 Various Control Region Abends and Waits
  - Buffers for OSAM databases and for IMS logs are page fixed in real storage above the 2GB bar if IPLed in z/Architecture mode.
  - Virtual storage for these buffers remain below the 2GB bar and operate in 31-bit mode.

- ▲ Emergency Restart Ignores WADS Data when not Running in z/Architecture Mode
  - PQ52887/UQ59347 R710 PDO 0144 ESO F111
- ERROR DESCRIPTION: Users may lose log data during emergency restart.
  Restart will ignore WADS data when closing the OLDS. It reads the WADS but decides that the data is residual. (Exclusion: If DFS0616I OLDS BUFFERS SUCCESSFULLY PURGED is received at previous execution of XRF capable system).
- USERS AFFECTED: All IMS R710 Users with PEd APAR/PTF PQ42127/UQ52990 (64-bit exploitation for OSAM and Logger - PDO 0121 ESO F105) installed and not running in z/Architecture mode.
- RECOMMENDATION: Install corrective PTF.

- ▲ Various IMS control region abends and waits when running in z/Architecture mode PEd APAR/PTF PQ42127/UQ52990
  - PQ60202/UQ67132 R710 PDO 0227 ESO F207
- ERROR DESCRIPTION: IMS Control region ABENDU0403 in DFSAOS70, wait for I/O completion DFSAOS80, ABEND0C4 IOSVIRBA DFSAOS70, ABENDS0D3 after application termination. Due to problems with construction of CCW chains because of size changes resulting in overlays.
- USERS AFFECTED: All IMS R710 Users with PEd APAR/PTF
   PQ42127/UQ52990 (64-bit exploitation for OSAM and Logger PDO 0121
   ESO F105) installed and running in z/Architecture mode
- RECOMMENDATION: Install corrective PTF.

- ▲ 64-bit exploitation for fastpath buffer pool
  - -PQ51419/UQ62396 R710 PDO 0218 ESO F204 PE
  - PQ62953/UQ68629 R710 PDO 0233 ESO F208
  - IMS fastpath buffer pool exploitation of 64-bit real storage
  - Virtual storage for these buffers remain below the 2GB bar and operate in 31-bit mode. LOC=(31,64) for IMODULE GETMAIN

- ▲ ABEND0D3 RC13 IN DFSVSPL0 +X'57E' WHEN OPENING VSO PRELOAD AREA.
  - PQ57983/UQ64591 R610 PDO 0219 ESO F205
  - PQ58447/UQ64726 R710 PDO 0216 ESO F204
- ERROR DESCRIPTION: The algorithm for page fixing the pages of the dataspace as the UOWs are processed fails. LRA instruction receives the ABEND0D3 RC13.
- USERS AFFECTED: IMSFP DEDB VSO running z/OS or S/390 R10 ARCHLVL=2 in z/Architecture mode
- RECOMMENDATION: Install corrective PTF.

- ▲ ABENDU0403 IN DFSAOS70 AT +X'4C2' WHEN RUNNING 64-BIT
  - PQ57234/UQ64497 R710 PDO 0214 ESO F204
- ERROR DESCRIPTION: ABENDU0403 because global IOMA does not match local IOMA. Global IOMA pointer to local IOMA is overlaid with IDAL control blocks
- USERS AFFECTED: All IMS710 users of OSAM data bases in z/Architecture mode
- RECOMMENDATION: Install corrective PTF.

- ▲ ABENDU0403 IN DFSAOS70 AT +X'4C2' WHEN RUNNING 64-BIT
  - PQ57234/UQ64497 R710 PDO 0214 ESO F204
- ERROR DESCRIPTION: ABENDU0403 because global IOMA does not match local IOMA. Global IOMA pointer to local IOMA is overlaid with IDAL control blocks
- USERS AFFECTED: All IMS710 users of OSAM data bases in z/Architecture mode
- RECOMMENDATION: Install corrective PTF.

- **△** 64-bit exploitation for OSAM sequential buffers
  - -PQ52333/UQ\_\_\_\_ R710 PDO \_\_\_\_ ESO F\_\_\_
  - IMS sequential buffering exploitation of 64-bit real storage.
  - Virtual storage for these buffers remain below the 2GB bar and operate in 31-bit mode

- ▲ MVS Virtual/Real Paging in z/Architecture Mode
  - Recommendation to stay as current as possible with z/OS maintenance
  - Use Enhanced Holddata to keep abreast of this maintenance
    - http://service.software.ibm.com/390holddata.html
  - IMS has experienced invalid page substitutions while running in z/Architecture mode resulting in IMS outages

# **Section 6: Verify Buffers Backed Above the Bar**

#### **Section 6:**

# Verify Buffers Backed Above the Bar

X EXIT

### Finding "Above the Bar" Log Buffers

#### **△ Select Option 2 (ANALYSIS) from the IPCS Primary Option Menu**

----- IPCS PRIMARY OPTION MENU OPTION ===> 2\_ \*\*\*\*\*\* \* USERID DEFAULTS - Specify default dump and options - M030776 1 BROWSE - Browse dump data set \* DATE - 01/07/18 ANALYSIS - Analuze dump contents \* JULIAN - 01.199 UTILITY - Perform utility functions \* TIME - 12:59 \* PREFIX - M030776 INVENTORY - Inventory of problem data SUBMIT - Submit problem analysis job to batch \* TERMINAL- 3278 6 COMMAND - Enter subcommand, CLIST or REXX exec \* PF KEYS - 24 - Learn how to use the IPCS dialog T TUTORIAL \*\*\*\*\*\*

- Terminate using log and list defaults

Enter END command to terminate IPCS dialog

**△ Select Option 6 (COMPONENT) from the IPCS Analysis Menu** 

To display information, specify the corresponding option number.

```
1 SYMPTOMS - Symptoms
2 STATUS - System environment summary
3 WORKSHEET - System environment worksheet
4 SUMMARY - Address spaces and tasks
5 CONTENTION - Resource contention
```

6 COMPONENT - MVS component data

7 TRACES - Trace formatting

\* JULIAN - 01.199

\* TIME - 13:06

\* PREFIX - M030776

\* TERMINAL- 3278

\* PF KEYS - 24

\*\*\*\*\*\*\*

Enter END command to terminate MVS dump analysis.

#### **△ Select DFSAAMPR from the IPCS Component Analysis Menu**

To display information, specify "S option name" or enter S to the left of the option desired. Enter ? to the left of an option to display help regarding the component support.

```
S Name Abstract
 COUPLE XCF Coupling analysis
 CTRACE Component trace summary
 DAEP
         DAE header data
 DATA DB2 analysis
s DFSAAMPR IMS Interactive Dump Formatter
 DIVDATA Data in virtual storage
 DLFDATA Data Lookaside Facility data
 DLFTRACE Data Lookaside Facility trace
ELXDATA IMS Transport Manager Formatting
 GRSDATA ENQ/DEQ resources
IOSCHECK Active input/output requests
 IPCSDATA IPCS control data
 IRLM
          IMS Resource Lock Manager analysis
```

#### **△ Select option 0 (INIT) from the IMS Dump Formatting Primary Menu**

```
---- IMS DUMP FORMATTING PRIMARY MENU -----
   INIT
                - IMS formatting initialization and content summary
    BROWSE
                - Browse Dump dataset (IPCS norm)
 2 HI-LEVEL
                - IMS Component level formatting
                                                    *USERID
                                                             - M030776
    LOW-LEVEL
                - IMS ITASK level formatting
                                                    *DATE - 01/07/18
                - IMS dump analysis
 4 ANALYSIS
                                                    *JULIAN - 01.199
                - IMS user formatting routines
   USER
                                                    *TIME
                                                             - 13:15
    OTHER COMP
                - Other IMS components (BPE, CQS...)
                                                             - M030776
                                                    *PREFIX
    OTHER PROD
               - Other IMS-related products
                                                    *TERMINAL- 3278
 E EDA
                - IMS Enhanced Dump Analysis
                                                    *PF KEYS -
    TUTORIAL
                - IMS dump formatting tutorial
                                                    ******
 X EXIT
               - Exit IMS dump formatting
Enter END or RETURN command to terminate IMS component formatting.
Use PFKeys to scroll up and down if needed.
```

\* THIS PRODUCT CONTAINS "RESTRICTED MATERIALS OF IBM". 5655-B01 (C) \*

\* COPYRIGHT IBM CORP. 1991,2000 LICENSED MATERIALS - PROPERTY OF IBM. \*

\* ALL RIGHTS RESERVED. U.S. GOVERNMENT USERS RESTRICTED RIGHTS - USE \*

\* DUPLICATION, OR DISCLOSURE RESTRICTED BY GSA ADP SCHEDULE CONTRACT \*

\* WITH IBM CORP. REFER TO COPYRIGHT INSTRUCTIONS FORM NUMBER G120-2083. \*

#### ▲ Initialize with the correct IMS JOBNAME in the CTL field

Enter the IMS CTL/BATCH or DL/I jobname to cause the IMS symbols to be set for this dump. Request subsystem list for possible IMS names.

```
N <==== IMS SUBSYSTEM LIST DESIRED? (Y or N)
N <==== FORMATTER REFRESH? (Y or N)
```

|                                    | JOBNAME                                   | ID                | ASID                         | DUMPED?           |  |
|------------------------------------|-------------------------------------------|-------------------|------------------------------|-------------------|--|
| CTL<br>DL/I<br>DBRC<br>IRLM<br>TMS | IMS71RP1<br>DLIERES<br>DBRCEORS<br>IRLMC1 | IMS1<br>IRL1<br>- | 0116<br>0118<br>0119<br>0115 | YES<br>YES<br>YES |  |

ABEND CODE = SYS 0C3 USER 0
MODULE = UNKNOWN

IMS SDWA ADDRESS - 00584918 IMS RELEASE - 710

△ Select option 2 (HIGH-LEVEL) from the IMS Dump Formatting Primary Menu

```
IMS DUMP FORMATTING PRIMARY MENU
    INIT
                - IMS formatting initialization and content summary
 Θ
    BROWSE
                - Browse Dump dataset (IPCS norm)
                                                      ******
   HI-LEVEL
                - IMS Component level formatting
                                                     *USERID
                                                              - M030776
   LOW-LEVEL
                - IMS ITASK level formatting
                                                     *DATE - 01/07/18
   ANALYSIS
                - IMS dump analysis
                                                     *JULIAN - 01.199
   USER
                - IMS user formatting routines
                                                     *TIME
                                                              - 13:20
   OTHER COMP - Other IMS components (BPE, CQS...)
                                                     *PREFIX
                                                              - M030776
    OTHER PROD - Other IMS-related products
                                                     *TERMINAL- 3278
   EDA
                - IMS Enhanced Dump Analysis
                                                     *PF KEYS -
    TUTORIAL
                - IMS dump formatting tutorial
                                                      ******
 X EXIT
                - Exit IMS dump formatting
Enter END or RETURN command to terminate IMS component formatting.
Use PFKeys to scroll up and down if needed.
* THIS PRODUCT CONTAINS "RESTRICTED MATERIALS OF IBM". 5655-B01 (C)
* COPYRIGHT IBM CORP. 1991,2000 LICENSED MATERIALS - PROPERTY OF IBM.
                                                                      ж
* ALL RIGHTS RESERVED. U.S. GOVERNMENT USERS RESTRICTED RIGHTS - USE
```

\* WITH IBM CORP. REFER TO COPYRIGHT INSTRUCTIONS FORM NUMBER G120-2083.

\* DUPLICATION, OR DISCLOSURE RESTRICTED BY GSA ADP SCHEDULE CONTRACT

D----:--

#### **△ Select LOG formatting from the IMS High-Level Dump Formatting Menu**

----- IMS HIGH LEVEL DUMP FORMATTING OPTIONS Row 1 to 14 of 30 Command ===> Scroll ===> PAGE

N  $\langle ====SPOOL OUTPUT? (Y or N)$  N  $\langle ====REFRESH FORMATTER? (Y or N)$ 

to process or UP/DOWN to scroll

Additional IMS format requests===>

| Cma              | Uption                                 | Description                                                                                                    |
|------------------|----------------------------------------|----------------------------------------------------------------------------------------------------|
| -<br>-<br>-<br>- | AUTO ALL SUMMARY SCD SAVEAREA DISPATCH | Internally determined options (by failing ITASK type) All high level IMS dump formatting options PSW, regs, SAP, failing ITASK blocks at time of abend SCD, SLX, FP ESCD, scheduler sequence queues SAP, savearea, ECB prefix, UEHB (sorted by DSPNO) Dispatcher work areas, Dispatcher and Latch traces |
|                  | SPST                                   | System PSTs and subordinate blocks                                                                                                    |
|                  | RESTART                                | CHKPT ID table, SIDX, LCRE, RPST, RRE, EQEL, IEEQE, FRB                                                                                                    |
| s                | LOG                                    | LCD, log buffer prefixes, log buffers (OLDS and MON)                                                                                                    |
| _                | DB                                     | DDIRs, PDIRs, intent list, DLI/LOCK traces, DPSTs, DBT                                                                                                    |
| _                | DEDB                                   | ALDS, DMCB, DMAC, XCRB, SRB, ESRB, FPT blocks                                                                                                    |

**△ Enter Command: F 'OLDS BUFFER'** 

DATE= 2001/199 TIME= 13.32.27

\*\*\*EYECATCHER AREA\*\*\*

\*\*LCD LOG CONTROL DIR.

\*\*LCDM DC-MONITOR LCD

\*\*LGT DLOG TRACE

A Enter Command: F 'OLDS BUFFER'. Note Olds Buffer Address X'BABC00'

```
IPCS OUTPUT STREAM
                                 ----- FOUND: LINE 285 COL 4
Command ===>
                                                           SCROLL ===> CSR
***OLDS BUFFER PREFIX (LBUFFER) AT
                                   00BABC00
                                               Olds Buf Addr
                - FCHAIN OOBABDOO
    *LBUFFER
                                  FSCHN
                                        00000000
                                                  FLAGS
                                                         80000000
                  LCD
                        00BBA000
                                  BUFFA
                                        2AD4B000
                                                  SAVEA
                                                         001DA5E0
                  BLKCNT 00000000
                                  BLK0FF 00000000
                                                  DMYLOG 00000000
                 RESV
                        00000000
                                  AWEO
                                        00000000
                                                  AWET
                                                         00000000
    *LBECBP1*
                                               *.DSP......
   00030
          OFC4E2D7 00000000 00000000 000000000
   00040
          00030909 2B01F150 001BE148 2AF58120
                                               *......1....5a.*
   00050
          00000000 00000000 00000000 00000000
                                               *....*
    LINES
           00060-0007F SAME AS THE ABOVE
    *LBECBP2-LBRESVW*
                                               *.DSP......
   00080
          OFC4E2D7 00000000 00000000 000000000
          00030909 2B01F150 001BE148 2AF58120
   00090
                                               *......1.....5a.*
   000A0
          00000000 00000000 00000000 00000000
                                               *....*
    LINES
           000B0-000EF
                       SAME AS THE ABOVE
```

△ Enter Command: IP RSMDATA VIRTPAGE RA(00BABC00) ALL

| IPCS OUTPUT STREAM                                                    |
|-----------------------------------------------------------------------|
| Command ===> IP RSMDATA VIRTPAGE RA(00BABC00) ALL CMD SCROLL ===> CSR |
|                                                                       |
| ***OLDS BUFFER PREFIX (LBUFFER) AT 00BABC00 Olds Buf Addr             |
|                                                                       |
| *LBUFFER - FCHAIN 00BABD00 FSCHN 00000000 FLAGS 80000000              |
| LCD 00BBA000 BUFFA 2AD4B000 SAVEA 001DA5E0                            |
| BLKCNT 00000000 BLK0FF 00000000 DMYL0G 00000000                       |
| RESV 00000000 AWEQ 00000000 AWET 00000000                             |
|                                                                       |
| *LBECBP1*                                                             |
| 00030                                                                 |
| 00040 00030909 2B01F150 001BE148 2AF58120 *15a.*                      |
| 00050 00000000 00000000 00000000                                      |
| LINES 00060-0007F SAME AS THE ABOVE                                   |
|                                                                       |
| *LBECBP2-LBRESVW*                                                     |
| 00080                                                                 |
| 00090 00030909 2B01F150 001BE148 2AF58120 *15a.*                      |
| 000A0 00000000 00000000 000000000 **                                  |
| LINES 000B0-000EF SAME AS THE ABOVE                                   |

△ RSM Virtual Page Report shows "Above the Bar:" real address in "R LOC" field

IPCS OUTPUT STREAM Line 12 Cols 1 78 Command ===> VIRTUAL PAGE REPORT DSP NAME PAGE GKFRPDBL STATTRLOC JOBNAME 00BAB000 Y 7 Y E N N N N REAL V 0014288C PAGECOMM -Totals (in decimal) for jo REAL VIO DSN **FREF** HIDE 0 0 SWAX SOAI SIAI Ω 0

The "R LOC" field presents the real page address. Three zeros must be added to the end of the field. **Real Page Location** x'1 4288C000' **Central storage to** 128 GB = x'20 00000000'

SCROLL ===> CSR

L0C2

# IMS Debugging in a 64-Bit World - Summary

#### Summary

- 64-Bit Terminology
- Recognizing z/Architecture in Dumps
- MVS Formatting Changes
- IMS Formatting Changes
- IMS z/Architecture Related APARs
- Verify Buffers Backed Above the Bar